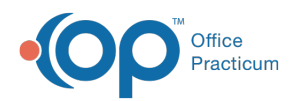

# Well Visit: Interval History

Last Modified on 09/22/2021 9:07

Version 14.19

This window map article points out some of the important aspects of the window you're working with in OP but is not intended to be instructional. To learn about topics related to using this window, see the **Related Articles** section at the bottom of this page.

## About Well Visit: Interval History

**Path: Clinical, Practice Management, or Billing tab > Patient Chart button > Well Visits > New or Open Note button > Interval Hx**

The Interval History section of the Well Visit is used to document the patient's interval history and review of systems. Phrase Construction is available in the Interval History field.

Л **Note**: A Preventive Exam/Well Visit Note in Office Practicum is divided into sections which include interval history (e.g. parental concerns, nutrition check), a developmental screening, an exam, anticipatory guidance/counseling, screening tests, etc. Each Pediatric Practice determines which portions of the exam the clinical staff completes.

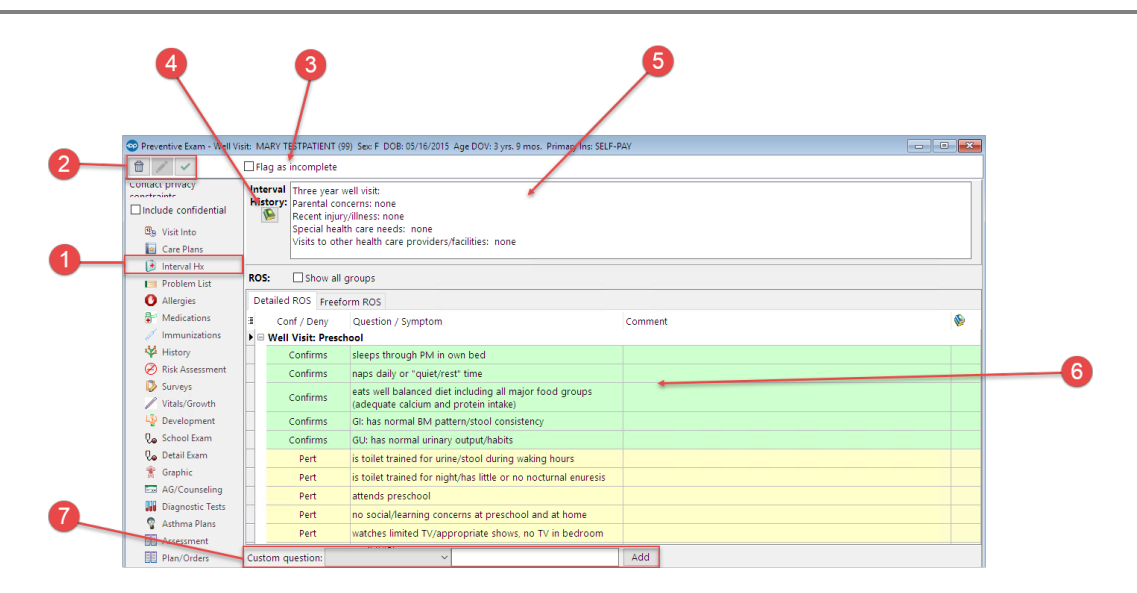

### Well Visit: Interval History Map

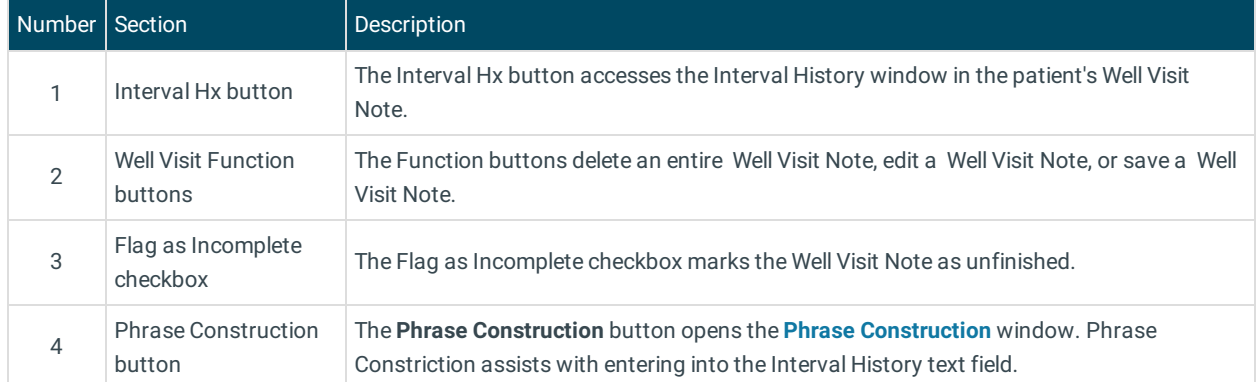

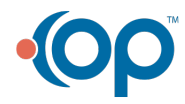

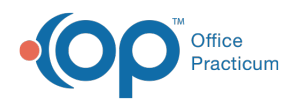

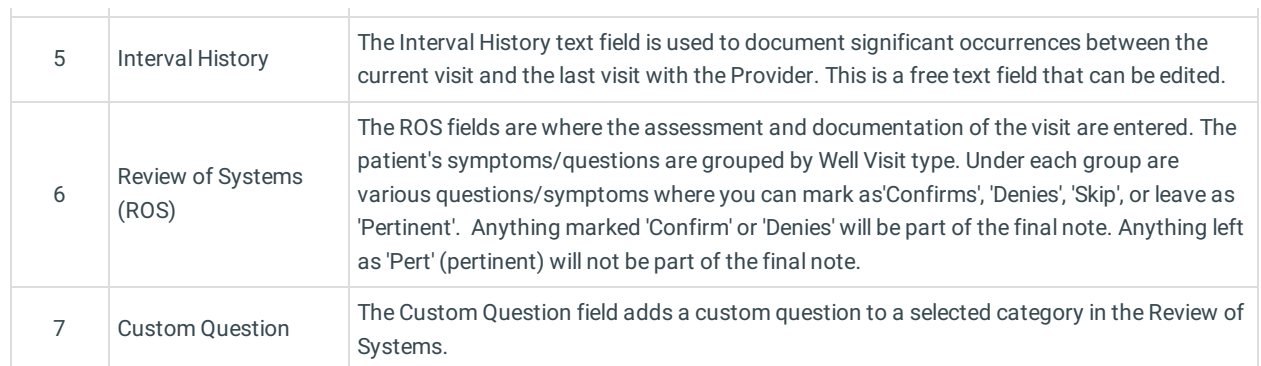

Version 14.10

## About Preventive Exam: Interval Hx Tab

#### **Path: Smart Toolbar > Chart button > Well Visits tab > Open Note > Internal Hx tab Path: Smart Toolbar > Schedule Button > Well Visit tab > Edit button > Interval Hx tab**

The Preventive Exam window charts a patient well-visit exam. The Preventive Exam window helps to code and complete a preventive encounter visit. The preventive exam note encompasses both narrative and comprehensive formats. It also allows you to customize the layout of the note. The note is added to the patient chart.

The Interval Hx tab documents the patient's interval history and review of systems. You can use the Phrase Construction map if needed.

**Note**: A preventive exam/well visit note in Office Practicum is divided into sections which include interval history (e.g. parental concerns, nutrition check), a developmental screening, an exam, anticipatory guidance/counseling, screening

 $\bullet$ tests, etc.

Each Pediatric practice determines which portions of the exam the clinical staff completes.

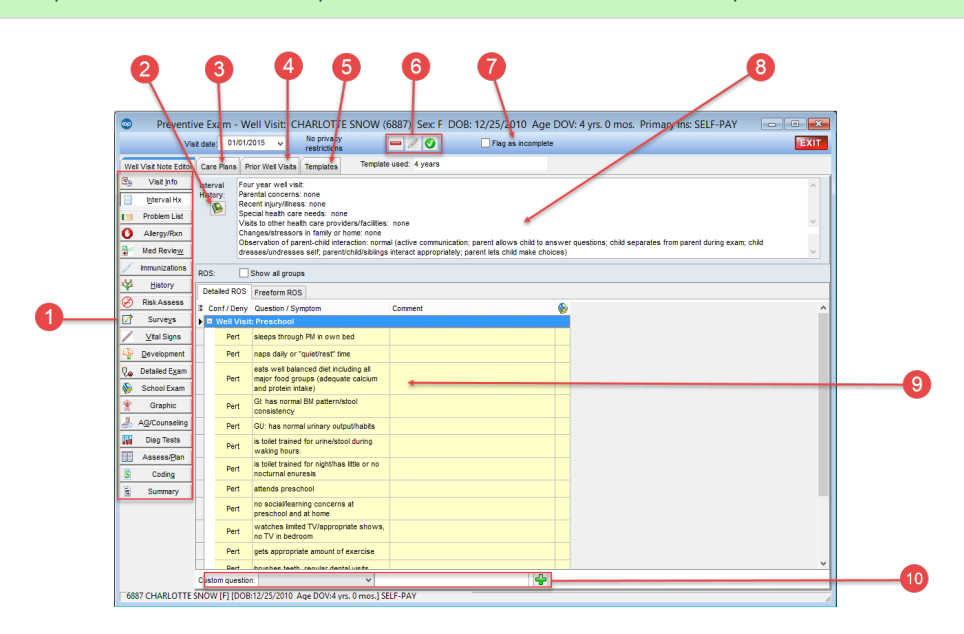

#### Preventive Exam: Interval Hx Tab Map

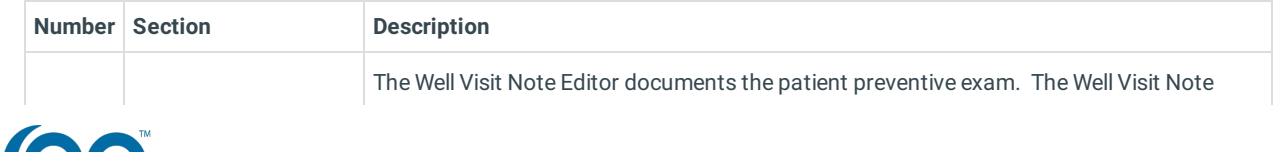

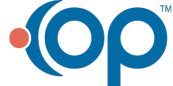

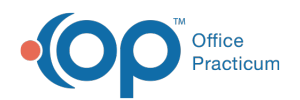

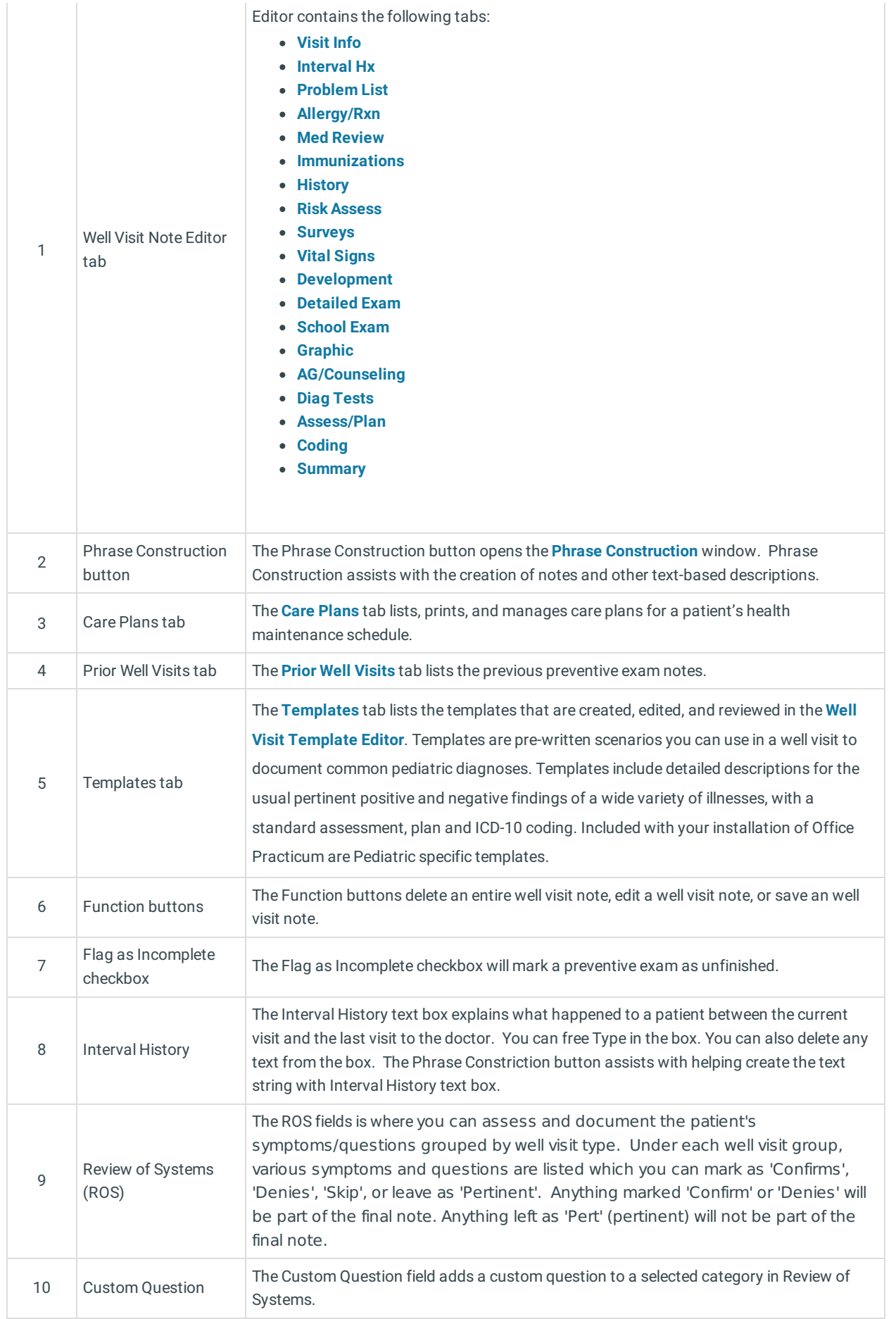

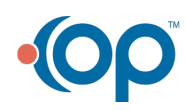

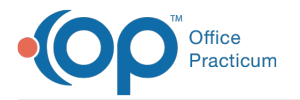

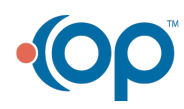